#### www.technologystudent.com

# **NETS / DEVELOPMENTS**

V. Ryan © [www.technologystudent.com 2](http://www.technologystudent.com)019

This mobile revision pdf is based on detailed work found in the 'graphics' section. Tap on the green link button below to go to the website.

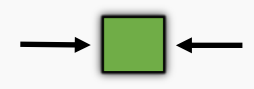

Tap the blue button to view all work covered by this Revision PDF

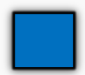

V.Ryan © [www.technologystudent.com 20](http://www.technologystudent.com)19

# **NETS / DEVELOPMENTS**

V.Ryan © [www.technologystudent.com 2](http://www.technologystudent.com)019

## **[1. NETS / DEVELOPMENTS? AND](#page-2-0)  TESSELLATIONS**

## **[2. PYRAMIDS, CONES AND](#page-5-0)  CUBOID NETS**

## **[3. CYLINDRICAL NETS AND](#page-11-0) TRIANGULAR PRISMS**

## **[4. POPULAR NETS FOR](#page-13-0)  PACKAGING**

# **[5. NETS -PROJECTS](#page-21-0)**

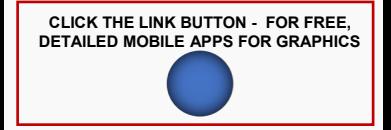

V.Ryan © [www.technologystudent.com 20](http://www.technologystudent.com)19

## <span id="page-2-0"></span>**WHAT ARE NETS / DEVELOPMENTS?**

V.Ryan © [www.technologystudent.com 20](http://www.technologystudent.com)19

Look at a typical product on a supermarket shelf. It's packaging started life as a flat development / net, probably printed on a piece of card. It was then cut out, folded and glued to form the package. A simple net / development for a cube like package is seen below

#### **Tap the images** for information / an exercise

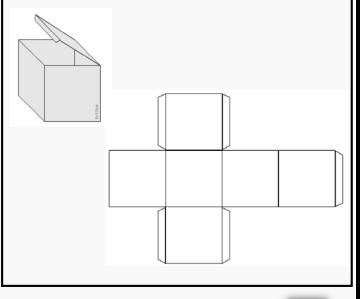

### Tap the blue button for the next slide / page.

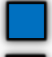

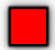

## **MOBILE PHONE NET / DEVELOPMENT FOLDED TO FORM THE PACKAGING**

V.Ryan © [www.technologystudent.com 20](http://www.technologystudent.com)19 Often the packages are cuboid in shape as this means that they can be transported and stacked on shelves easily, efficiently using space.

Below is a 'development' / 'net' of the mobile phone packaging.

**Tap the images** for information / an exercise

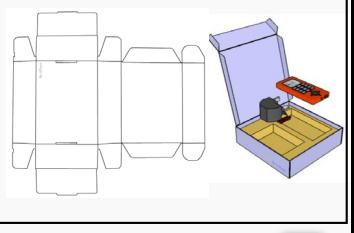

Tap the blue button for the next slide / page.

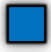

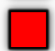

## **TESSELLATIONS**

V.Ryan © [www.technologystudent.com 2](http://www.technologystudent.com)019

The mobile phone packaging has been arranged on a large piece of card,as multiple nets, with very little space between each one.

This arrangement of shapes is called a tessellation. A Tessellation is sometimes called 'tiling'. This reduces waste when the nets are cut out.

**Tap the images** for information / an exercise

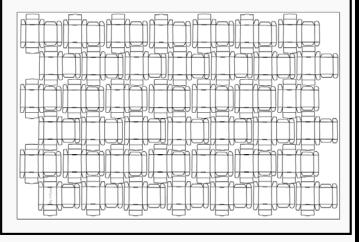

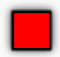

## **PYRAMIDS**

V.Ryan © [www.technologystudent.com 20](http://www.technologystudent.com)19

<span id="page-5-0"></span>This is a net / development of a **square pyramid**. The development gets its name from the square base. Tabs are positioned around the base and on the leading edge so that when the development is folded it can be glued in position.

**Tap the images** for information / an exercise

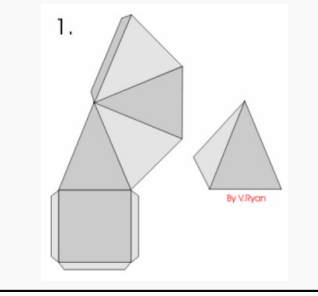

Tap the blue button for the next slide / page.

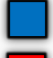

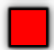

## **SQAURE PYRAMIDS**

V.Ryan © [www.technologystudent.com 20](http://www.technologystudent.com)19

The square pyramid development is an efficient shape to store in a cardboard box. Very little space is left between the individual pyramids. The square pyramids fit head to tail creating a strong structure. When in their cardboard box they form a strong unit, able to withstand drops and knocks.

**Tap the images** for information / an exercise

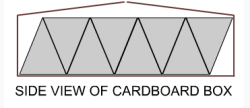

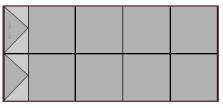

PLAN / BIRDS FYF VIEW OF CARDBOARD BOX

Tap the blue button for the next slide / page.

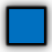

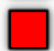

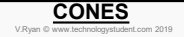

Below, is the development of a **cone**. The flat development is part of a circle and a tab is added on the leading edge so that it can be glued to form the cone shape.

#### **Tap the images** for information / an exercise

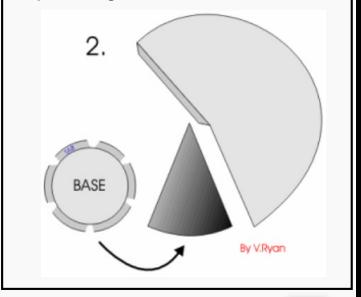

### Tap the blue button for the next slide / page.

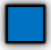

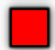

V.Ryan © [www.technologystudent.com 20](http://www.technologystudent.com)19

The cone net is a less efficient shape to store in a cardboard box. Some space is left unused when the cones are stacked. The cones fit head to tail creating a reasonably strong structure. The spaces that are left mean that the cardboard box can be damaged if dropped or knocked. inside.

**Tap the images** for information / an exercise

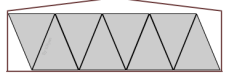

#### SIDE VIEW OF CARDBOARD BOX

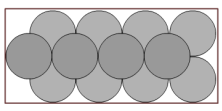

#### PLAN / BIRDS EYE VIEW OF CARDBOARD BOX

Tap the blue button for the next slide / page.

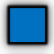

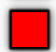

## **CUBOID - DEVELOPMENT / NET**

V.Ryan © [www.technologystudent.com 20](http://www.technologystudent.com)19

A cuboid is one of the most basic shapes for packaging. It is also one of the most common and most efficient. It can be manufactured easily as it is not complex and has straightforward folds. A cuboid is similar to a cube. The edges of a

cube are all the same, whereas a cubiod has some edges that vary in size.

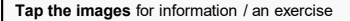

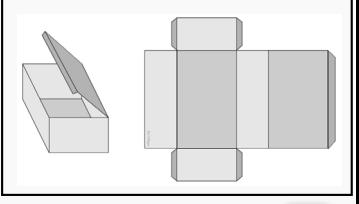

Tap the blue button for the next slide / page.

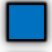

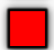

## **CUBOID - DEVELOPMENT / NET**

V.Ryan © [www.technologystudent.com 20](http://www.technologystudent.com)19 As normal, cardboard boxes are used to store cuboid shaped packages whilst they are being transported to the shops.

This type of shape is extremely efficient as cuboids will fit perfectly into the right size of cardboard box.

The cardboard boxes can be stored easily as they are a regular shape and they fit precisely into the storage area of vans and lorries.

**Tap the images** for information / an exercise

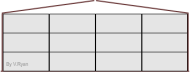

SIDE VIEW OF CARDBOARD BOX

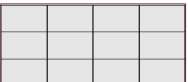

PLAN / RIRDS EYE VIEW OF CARDBOARD BOX

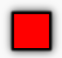

## **CYLINDRICAL NETS**

V.Ryan © [www.technologystudent.com 2](http://www.technologystudent.com)019

<span id="page-11-0"></span>One of the most common of shapes is a cylinder (below). Tins are frequently used to contain food and drink products - these are cylinders.

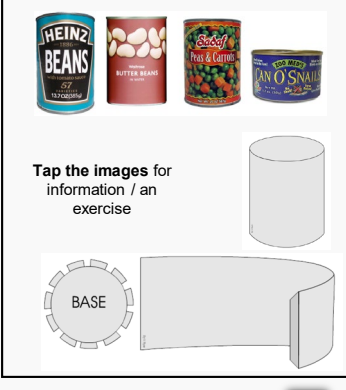

Tap the blue button for the next slide / page.

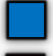

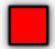

# **TRIANGULAR PRISM AS A NET**

V.Ryan © [www.technologystudent.com 20](http://www.technologystudent.com)19

This is a typical triangular prism. This shape is occasionally used for packaging. A famous confectionery product is seen below, in three distinctive packages. However, each of the packages is a variation on a development / net called a triangular prism. Another name for this type of shape is a pentahedron.

**Tap the images**  for information / an exercise

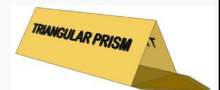

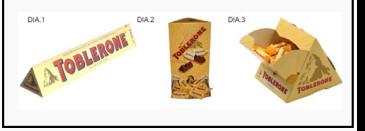

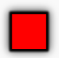

<span id="page-13-0"></span>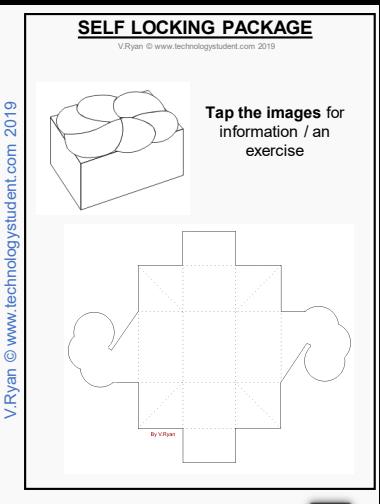

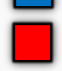

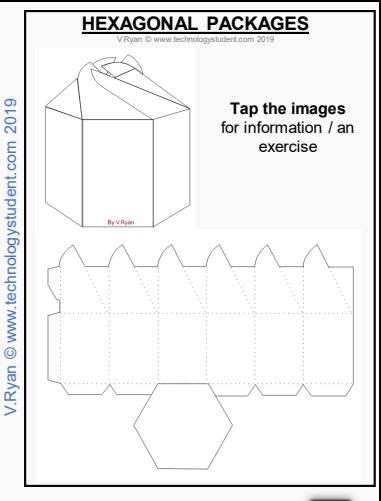

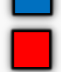

## **GIFT BOX / PACKAGE WITH INTEGRAL HANDLE**

V.Ryan © [www.technologystudent.com 20](http://www.technologystudent.com)19

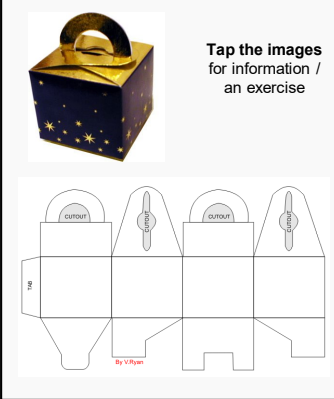

### Tap the blue button for the next slide / page.

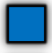

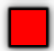

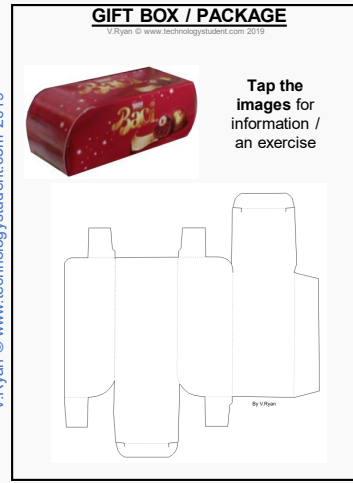

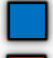

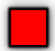

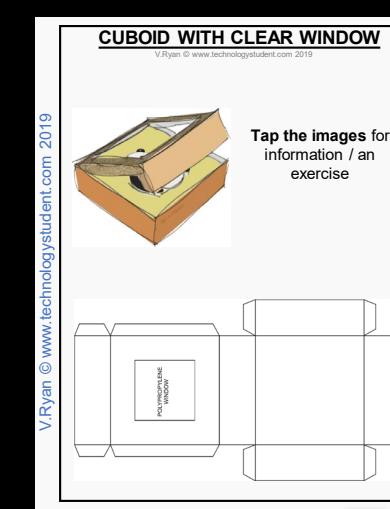

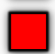

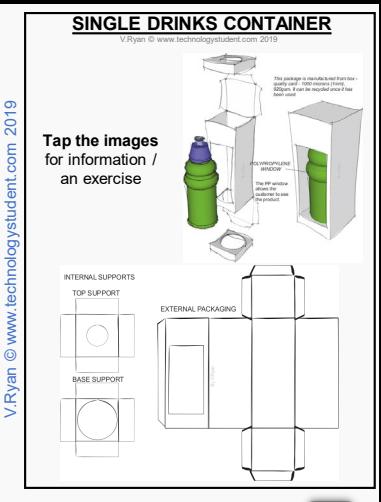

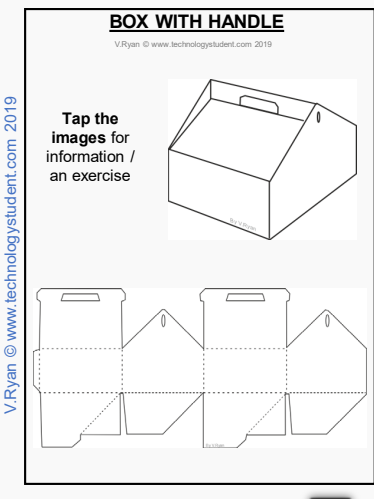

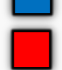

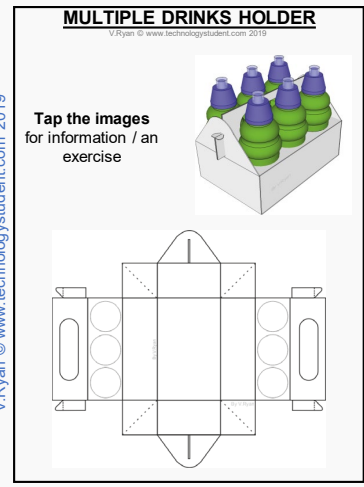

Tap the red button to return to the Contents page

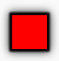

<span id="page-21-0"></span>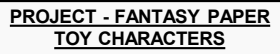

V.Ryan © [www.technologystudent.com 20](http://www.technologystudent.com)19

### **Tap the images** for in the Entire Project

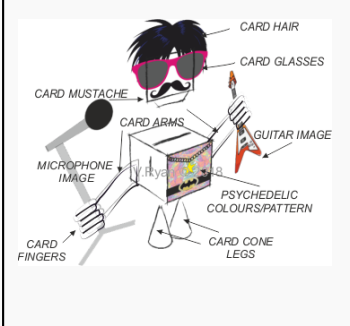

Tap the blue button for the next slide / page.

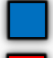

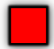

## **SELF ASSEMBLY DECORATIONS FOR A SPECIAL EVENT**

V.Ryan © [www.technologystudent.com 20](http://www.technologystudent.com)19

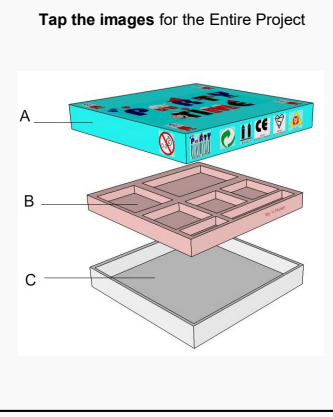

Tap the blue button for the next slide / page.

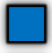

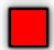

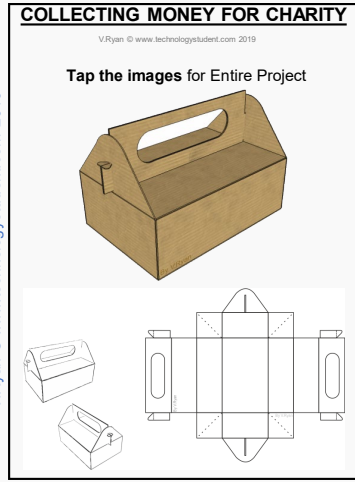

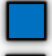

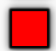

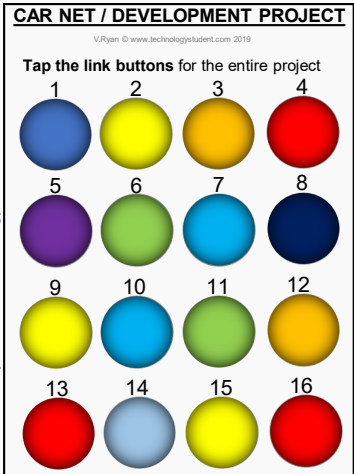

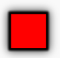